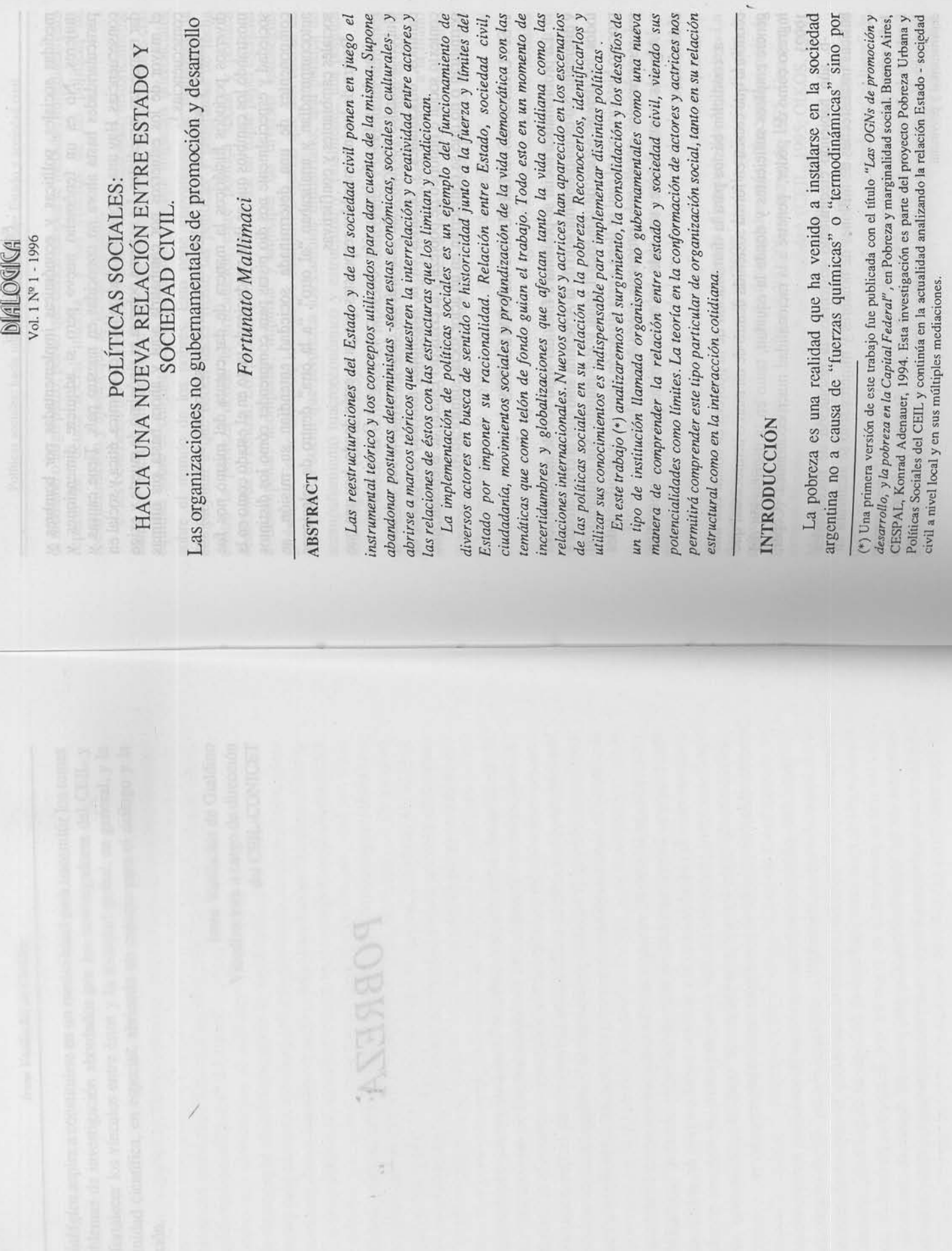

 $\cdot$ 

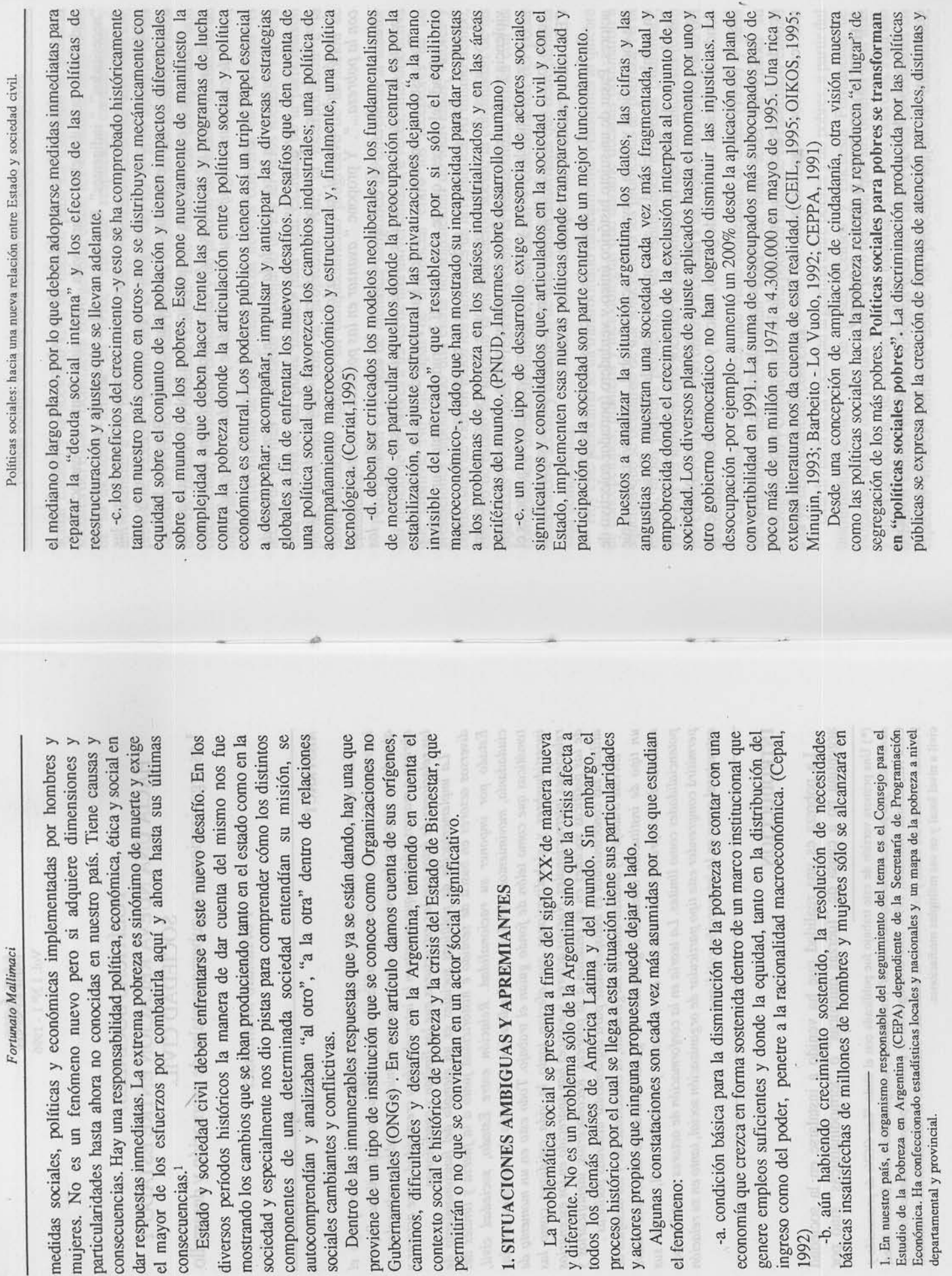

permitirán o no que

La problemática

**1. SITUACIONES** 

mujeres. No es un

dar respuestas inmed el mayor de los esf

consecuencias.<sup>1</sup>

componentes de u autocomprendían y sociales cambiantes Dentro de las inn proviene de un tipo Gubernamentales (C  $17\,$ 

 $16$ 

básicas insatisfechas

1992)

economía que crezca

el fenómeno:

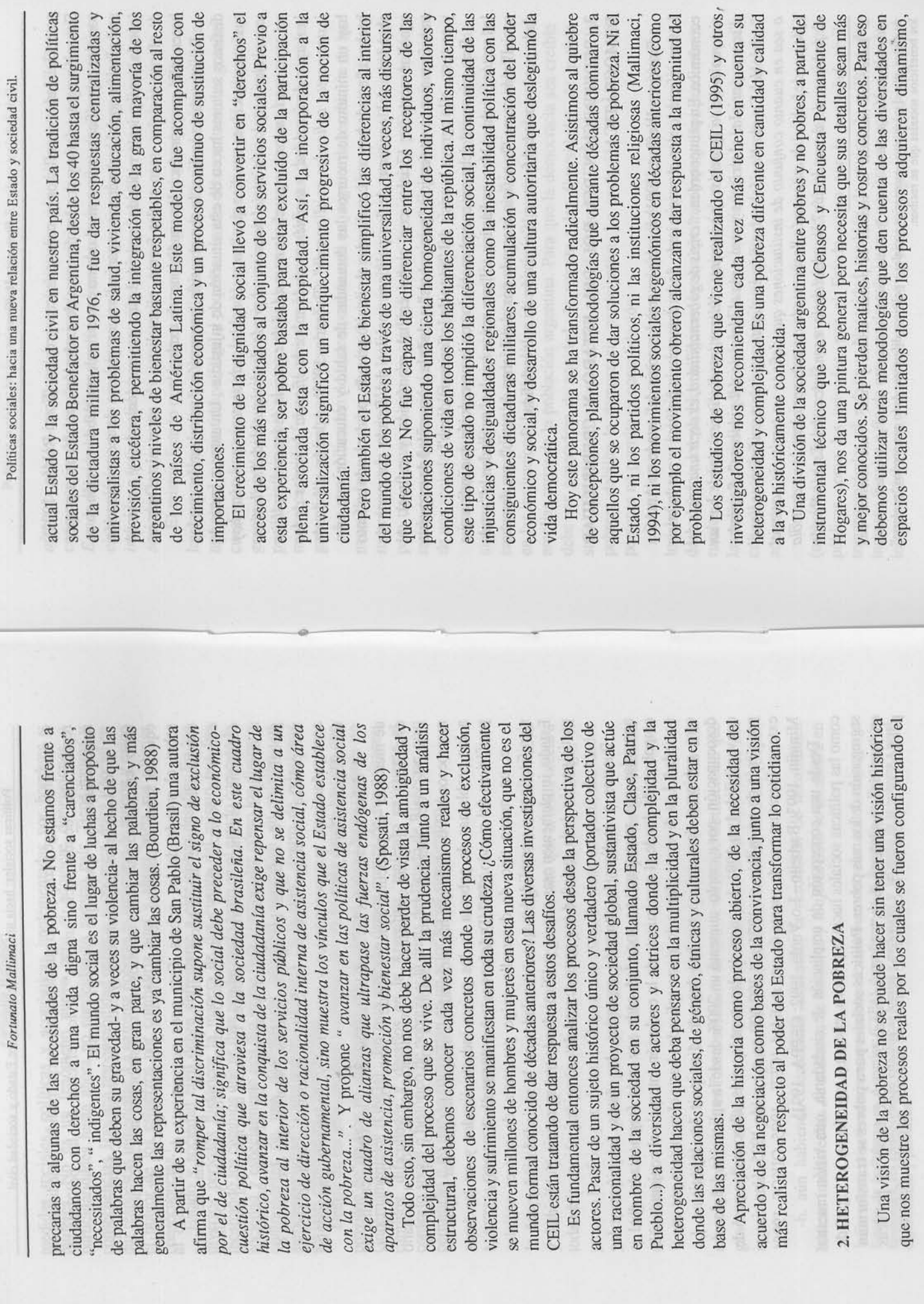

19

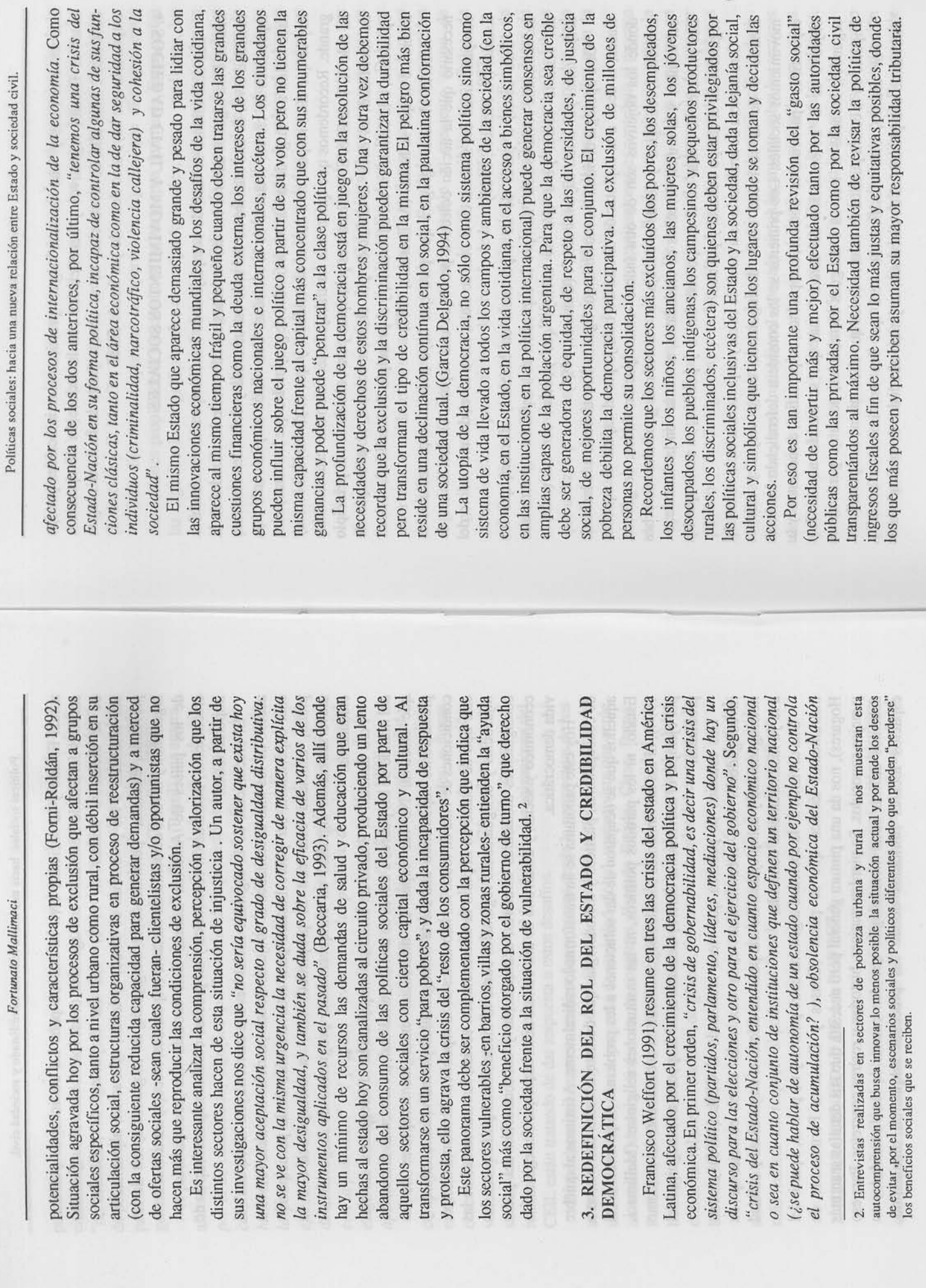

ł.

 $\overline{21}$ 

 $20\,$ 

federaciones de empresas, cámaras o grupos corporativos comprometidos en organizaciones". Se trata de un innumerable y creciente grupo de crítica y de control del poder. Diferente de los grupos de interes y los lobbys que utilizan procesos opuestos, no transparentes y por ende reservados, dado que buscan feudalizar los espacios públicos, sirviéndose de ellos para la de democratizar la democracia, desarrollando sus objetivos sobre la permanencia la publicidad de sus mensajes (en el doble sentido de caracter público y de divulgación) y rechazar las decisiones y acuerdos tomados a equivalencias discursivas que expresan el deseo de una democratización de la sociedad. Su objetivo consiste en de-construir los textos hegemónicos. La Otra diferencia importante a aportar es aquella que distingue entre asociaciones propias de la sociedad civil y los grupos de interés. Estos serían las organizaciones profesionales o semiprofesionales, como sindicatos. las la defensa de intereses de categorías sociales o de segmentos de sociedades particulares. Por otro lado, las asociaciones tendrían el rol de formadores de opinión, defensa de la autonomía de la esfera pública y refuerzo de su transparencia, sosteniendo un proceso de constitución de voluntad colectiva fuera del Estado, pero también fuera de la lógica de los intereses económicos Debemos entonces reconocer que nuevas organizaciones, tanto en sus formas, valores, propuestas y tipos de participación, se hacen presentes hoy en a sociedad distintas de aquellas ligadas al Estado de Bienestar. Debemos tener mucho cuidado en su análisis puesto que podemos caer en un discurso esencialista que las desprecie en nombre de "verdaderas y comprometidas organizaciones que representan en la esfera pública los flujos de Cumplen el rol de articuladores culturales, espacios de discusión de intereses generales y por ende refuerzan la esfera pública como lugar de En este sentido, su rol junto a otras organizaciones es contribuir al proceso repercusión pública de sus acciones. De esta manera, deben asegurar en institucional y extrainstitucional-apoyada simultáneamente sobre los sectores de la sociedad civil con los cuales se está ligado, negociando con actores También es importante tener en cuenta cómo analizamos el proceso fimensión de clase es importante en estos movimeintos pero no es estratégica. Para ello las organizaciones deberán seguir una estrategia política dual oolíticos, económicos y financieros, como el Estado, los partidos políticos, global. Puede verse como el de un creciente individualismo o de privatización de las políticas sociales (o el del triunfo del modelo neoliberal). Es innegable empresas y agencias de cooperación y financiamiento internacionales. comunicaciones provenientes del mundo de la vida. (Habermas, 1987) Políticas sociales: hacia una nueva relación entre Estado y sociedad civil. realización de los intereses que le son propios. E. Laclau v C. Mouffe, 1987) puertas cerradas. particulares. simbólico, ecológica- y donde se trabaja con valores más generales -derechos Estado o de la sociedad civil, distinguiendo entre viejos y nuevos específicos o particulares -obreros, campesinos, empresarios, estudiantes- y su objetivo es la "colonización del estado" más que su transformación. Los segundos, basados en nuevas o antiguas identidades, actuan a partir de su impacto en la esfera pública de valores de los que ellos mismo son portadores. Por último, otra clasificación verá que los movimientos sociales, mostrando una pluralidad de discursos, se juntan alrededor de una cadena de movimientos sociales son "siempre la expresión de conflictos estructurales del sistema social pero ello no excluye que puedan ser activados o Otra tipología dividirá los movimientos ligados directamente a la lucha de clases, es decir a la explotación directa del trabajo por el capital de aquellos donde los objetivos son de otra índole -emancipación étnica, de género, del hombre y la mujer, derechos de ciudadanía, armonía con la naturaleza-. Los primeros se sitúan en el campo económico y político, en tanto que los Otra manera de analizarlo es a partir de su mayor presencia en la esfera del movimientos sociales. Los primeros se los considera defendiendo intereses Otro autor, a partir de su experiencia en México, afirmará que los oposición, o la definición del adversario, y el principio de totalidad, es decir Alberto Melucci agregará que para que haya movimientos sociales es necesario que la acción colectiva provoque una ruptura en los límites de compatibilidad del sistema en el cual se situa, sea a nivel del mercado o del Las definiciones se han ido complejizando los últimos años en América Latina. Para algunos autores los movimientos sociales están localizados en la sociedad civil, de una manera no del todo estructurada y defienden intereses específicos de ciertos sectores de la sociedad. Una visión amplia como esta hace incluir a lo largo de la historia infinidad de grupos. Lo que los caracteriza hoy es que ellos responden a nuevas necesidades y que su diversidad es muy grande. Recordemos que quien más ha trabajado téoricamente esta temática ha sido A. Touraine. El presenta tres principios para considerar : el principio de identidad, es decir la definción por el actor mismo; el principio de sistemas fiscales regresivos y beneficiados con la reducción de aportes o Los sectores ricos y "nuevos ricos" siguen practicamente intocables por los controles . Más allá de denuncias, no se conoce hasta la fecha a ningun 4. SOCIEDAD CIVIL Y MOVIMIENTOS SOCIALES despertados por crisis coyunturales". (Gimenez, 1994) empresario que haya sido detenido por fraude fiscal. a nombre de que se lucha. (A. Touraine, 1988) Fortunato Mallimaci segundos en el campo cultural y político. Estado. (A. Melucci, 1989)

23

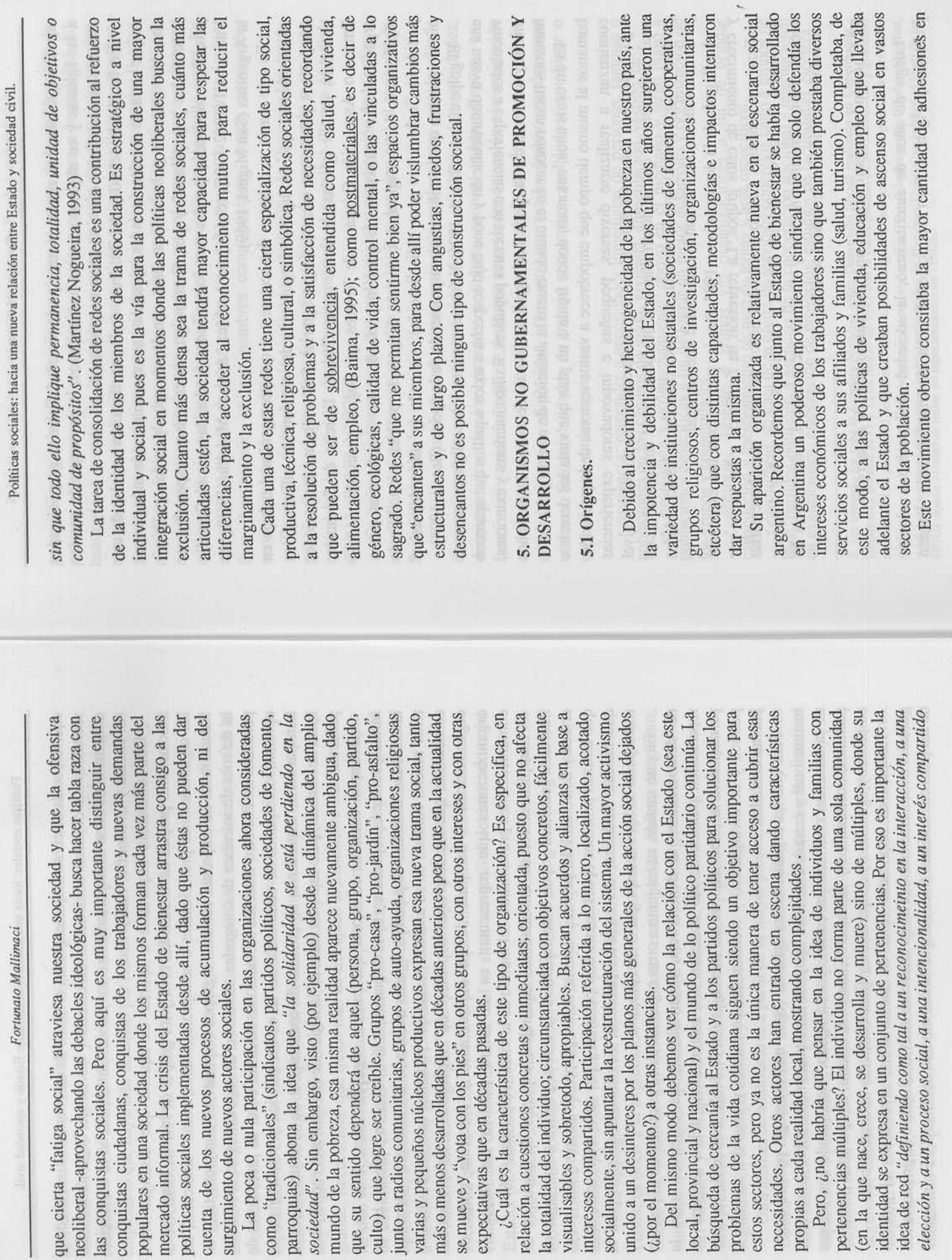

Fortunato Mallimaci

neoliberal -apro

conquistas ciuda populares en un

las conquistas

surgimiento de i

cuenta de los

roindary, omos parroquias) abc sociedad". Sin

La poca o

que su sentido culto) que logr varias y pequeñ más o menos de expectativas que

relación a cuest

la totalidad del

¿Cuál es la

intereses compa socialmente, sin unido a un desir (¿por el momen

Del mismo

visualisables y

necesidades. O

problemas de estos sectores, propias a cada

Pero, ¿no

en la que nace

elección y a un

24.

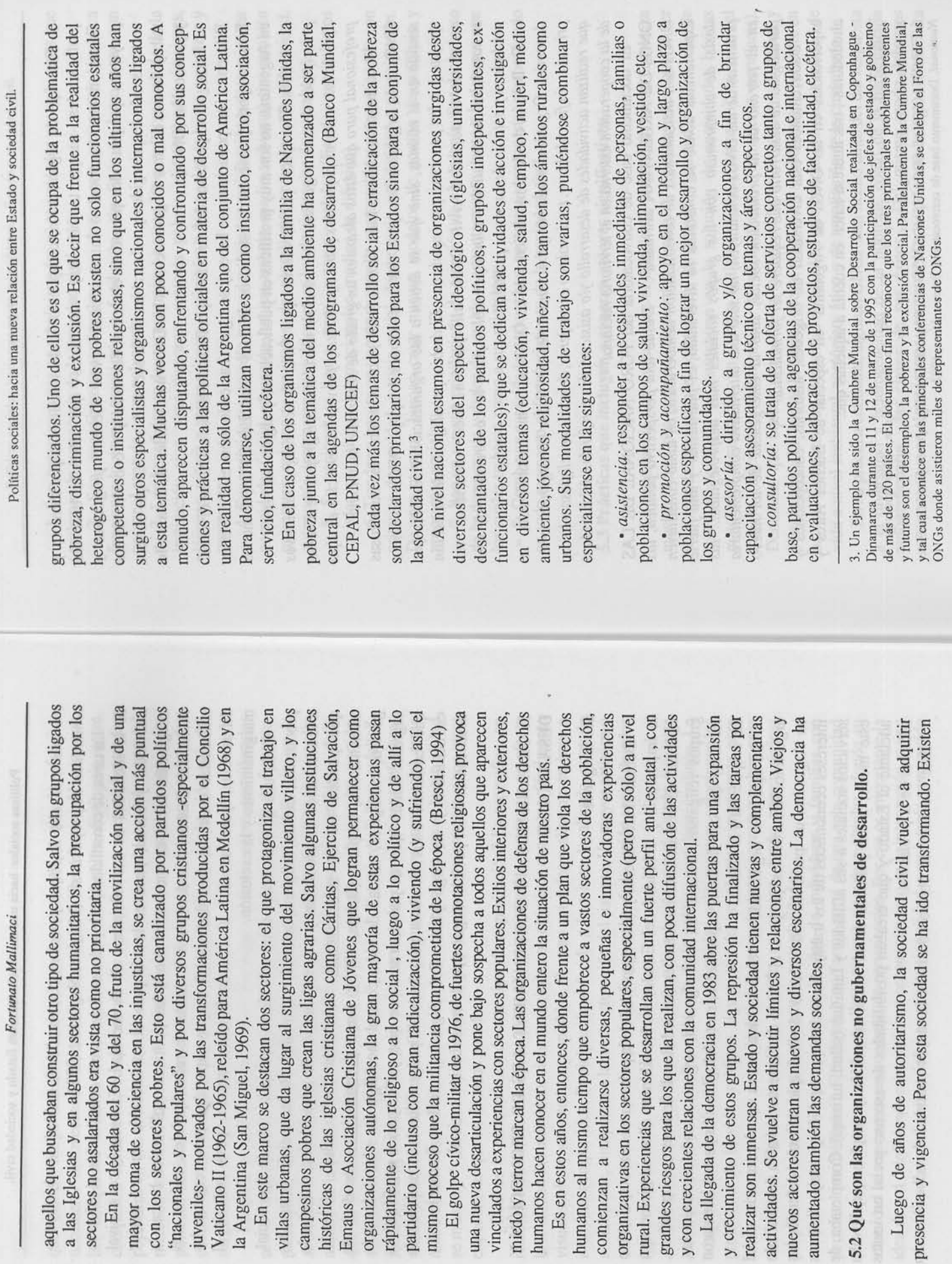

 $\frac{1}{2}$ 

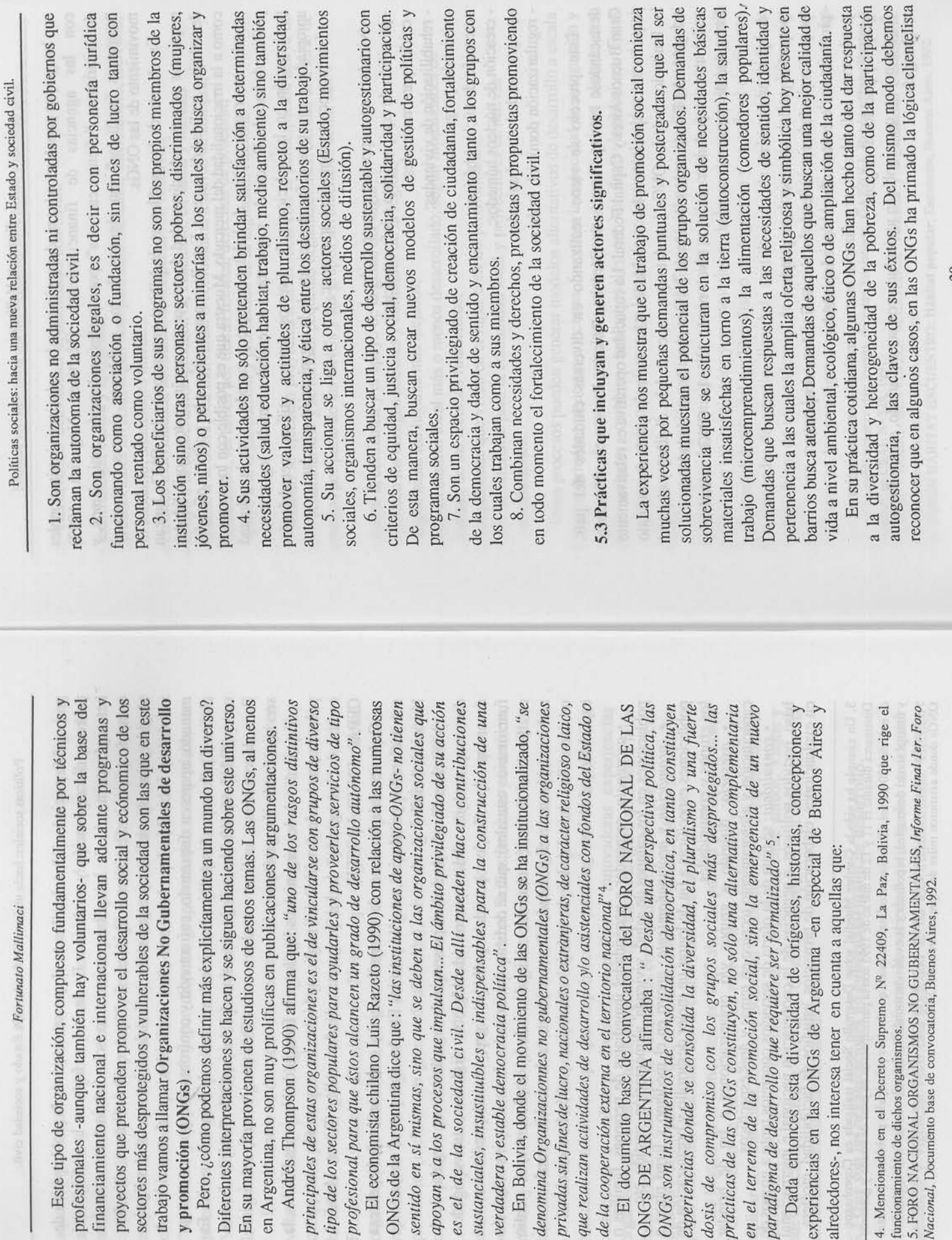

financiamiento

profesionales -

sectores más de trabajo vamos a y promoción (C

proyectos que p

Diferentes inter

en Argentina, no Andrés Thor

En su mayoría

tipo de los secto

apoyan y a los p

sustanciales, ins

denomina Orgam privadas sin fines que realizan activ ONGs DE ARG ONGs son instru

de la cooperación

dosis de compr

prácticas de las

experiencias don

funcionamiento de di 5. FORO NACIONA<br>Nacional, Documento 4. Mencionado en

alrededores-, nos

experiencias en

28

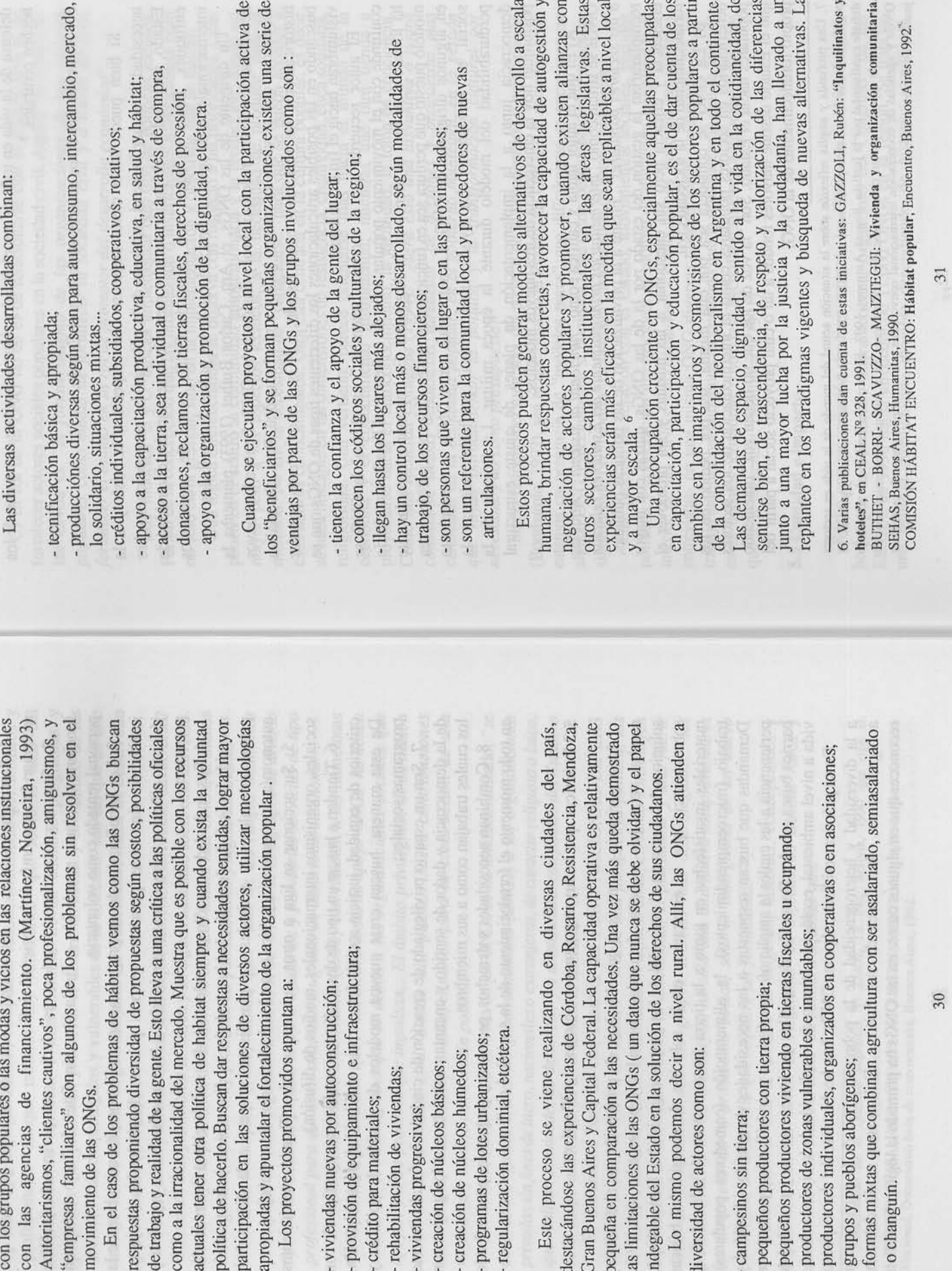

Políticas sociales: hacia una nueva relación entre Estado y sociedad civil.

Fortunato Mallimaci

Fortunato Mallimaci

defensa de la vida en toda su complejidad y riqueza aparece como uno de los hechos centrales.<sup>7</sup>

## 5.4 Relación con otros actores sociales y el Estado.

Si bien puede haber cierto consenso con respecto a la crisis y a la necesidad de actuar frente al problema de la pobreza, las concepciones sobre Estado, sociedad, participación social y mercado muestran una diversidad de enfoques. Estos enfoques son tanto de ONGs como de organismos internacionales o de agencias finaciadoras de los países desarrollados.

Un dirigente de las ONGs, el Arq. Carlos Buthet (1993) planteaba la necesidad de volver a redefinir el rol y misión de las ONGs frente a los nuevos escenarios que se viven en nuestro país y a nivel mundial. Para ello analiza históricamente las relaciones entre Estado, ONGs y movimiento popular buscando en las posibles articulaciones los difertentes tipos de ONGs que se vislumbran hacia el fin del milenio.

perdurabilidad del modelo durante la época militar. La llegada de la confunde con el movimiento popular a fin de enfrentar al Estado autoritario ha tocado a su fin, al menos en la Argentina. Es importante recordar este en algunos dirigentes de ONG. La autonomía entre ONGs y movimiento social es inexistente. La ayuda internacional posibilitó ademas la El autor recuerda que el modelo "setentista" en el cual la ONG se modelo puesto que perdura sea en funcionarios, sea en dirigentes políticos, sea democracia junto a la implementación de planes de ajuste estructural posibilitan hoy la emergencia de tres nuevos modelos:

reemplazarían la gestión del estado por la de las ONGs, quizás con mayor A) El que el autor llama y califica como "funcional al sistema". Aquí las ONGs se sitúan como "intermediarios principalmente del Estado en relación eficiencia y eficacía pero sin cuestionar a las mismas y sin promover el a los sectores populares". Frente a la privatización de las políticas públicas, fortalecimiento de la sociedad civil.

B) La ONG se considera sea por ella misma, sea por pedido de los beneficiarios en sectores populares como la intermediación de los sectores populares hacia el Estado. Son "la voz de los que no tienen voz" obteniendo que el Estado destine mayores fondos a tal o cual proyecto social a partir del propio fortalecimiento de la ONG.

Políticas sociales: hacia una nueva relación entre Estado y sociedad civil.

C) El rol de la ONG no es el de relacionarse con el Estado sino el de fortalecer actores sociales populares en la sociedad civil. Aquí el rol central de las ONGs es "el fortalecimiento de las organizaciones de los sectores populares como medio de fortalecer la sociedad civil y a través de esta, fortalecer el estado en su rol de promotor del desarrollo económico".

Parten de la concepción que las mismas son o insuficientes o ineficientes pero Otra lógica diferenciadora se observa con respecto a las prioridades. Unas ponen en el centro la comunidad autogestionaria y la producción, dando así mercado. De allí la necesidad de "capacitarse" para que se pueda acceder a esos nuevos conocimientos. Otra está centrada en la cultura popular, es decir Los modelos B y C buscan implementar otro tipo de políticas sociales. mayor peso a los aspectos técnicos, a la necesidad de producir para el se hace hincapié en las dimensiones de resistencia, creatividad, ética solidaria, religiosidad. Una vertiente parece orientarse más hacia el mundo de la economía y el conocimiento instrumental; mientras que otra tiende a Como nos recuerda Coraggio (1994): "¿será esto una disyuntiva o podrá conectarse ambas tendencias alrededor de acciones y propuestas más centradas en la economía popular, en el gobierno municipal, en la gestión proyectarse hacia el autoconocimiento, la identidad, la toma de conciencia. que vayan introduciendo la política y la transformación cultural por no sólo en la gestión, sino en la implementación y objetivos que se buscan. necesidad y no como presupuesto?"

Sea el enfoque del mercado, del poder o de la organización y participación (Bombarolo, 1992), sea el que prioriza el Estado, las ONGs o la sociedad civil, estamos en presencia de "modelos puros" que difícilmente se encuentren en alguna ONG, especialmente si la misma tiene cierta perdurabilidad y presencia significativa. Lo "híbrido" es también característico de estas instituciones.

Este proceso de relación con el Estado, movimientos sociales, partidos interior de las ONGs, encontrándose - como hemos visto en las visitas y entrevistas- en una misma ONG diversas concepciones simultáneas. En un trabajo anterior, ya habíamos mencionado que la transparencia que se haga de políticos y cooperación internacional es motivo de discusión permanente al estos debates permitirán o no a las ONGs dar respuestas a los nuevos desafíos que se le presentan. (Mallimaci, 1991)

## 5.5 Cantidad e impacto.

Según una recopilación de directorios de las ONGs en América Laquina hecha por la Fundación Interamericana, organismo del Congreso de los EE.UU., en 1990 había alrededor de 11.000 ONGs en la región. Se trata de una realidad ampliamente movible dependiendo de historias, conflictos,

debate continental por la justicia, Bogoiá, Antropos, 1993. El libro es el resultado de un trabajo en equipo de especialistas en ciencias sociales, trabajadores de la justicia social, miembros de ONGs y agencias de cooperación internacional convocados por un amplio grupo de sacerdotes 7. Una profunda y amplia reflexión sobre la situación actual del mundo de la vida en sectores populares en América Latina puede verse en CINEP-CRT-CRAS: Neoliberalismo y pobres. El jesuitas de América Latina.

Fortunato Mallimaci

profundiza y el Estado y sus instituciones parecen no poder enfrentar y un hecho palpable, el número, naturaleza, variedad y heterogeneidad de las ONGs se multiplica casi al mismo tiempo en que la crisis económica se resolver los problemas que aquejan a los pobres y se desentienden de los mismos, pero también, en el momento en que se dan ciertas aperturas situación de los estados y concepciones de la sociedad civil. "Con todo hay políticas en varios países de la región". (Stein, 1991)

relevadas 226 ONGs de desarrollo y promoción. Su número crecería incorporando también a las ambientalistas, a la niñez, la problemática de Al tratarse de un universo flexible, los datos deben ser contínuamente verificados. En julio de 1992 en un estudio hecho en Argentina aparecen género y a las dedicadas a la drogadicción. 8

La mayoría (72 %) fueron creadas en los 80, luego de la llegada de la democracia y con el crecimiento y heterogeneidad de la pobreza. Es significativo el número de grandes instituciones que provienen de una matriz cristiana. Los principales sectores en las cuales estas instituciones desarrollan sus actividades son : educación 57%; organización barrial 40% , mujer 38%, salud 37%, empleo e ingresos 36%.

De estas 226 ONGs, las tres cuartas partes trabajan en el conglomerado de En un nuevo directorio publicado en 1994 se confirma la presencia de las ser un atributo de este tipo de instituciones que, según datos recogidos Las líneas de trabajo en las que se especializan son: capacitación 80%; ONG en el escenario social argentino. "La consolidación institucional parece durante estos años solo en un reducido número, menos de un 10%, han asistencia tecnica y promoción 62 %; investigación 60%; educación 56%. Buenos Aires: en Capital 63,3% y en el Gran Buenos Aires 10,5 %. desaparecido o se han visto desactivadas". 9

otras 53 en actividad no encuestadas pero corroboradas por teléfono (hacen un total de 264) mostrando que 15 organizaciones desaparecieron o se han De este listado surgen un total de 211 ONGs encuestadas y en actividad, desactivado durante los años transcurridos entre 1992 y 1994.

Por su parte, el recientemente creado CENOC (Centro Nacional de Organizaciones Comunitarias), perteneciente a la Secretaría de Desarrollo Social de la Presidencia de la Nación 10, ha realizado un censo de

Políticas sociales: hacia una nueva relación entre Estado y sociedad civil.

organizaciones que agrupen gente para trabajar por otra gente". La institución ha recibido a agosto de 1995 alrededor de 1200 respuestas. En la muestra la mayoría proviene de la provincia de Mendoza con 22,35%; seguido de Capital Federal con 10,8 %; Gran Buenos Aires con 9,79 %; Córdoba con  $3.4\%$ ; Chaco con 5,82%, Santa Fe con 5,63%; Corrientes con 5,26 %, Río Negro con 4,89 % y Chubut con 4,16 %. El resto de las provincias están por organizaciones comunitarias entendiendo por tal "a todo el espectro de abajo de esos porcentajes.

sobresale que la mayoría son asociaciones civiles (28,13%) y grupos Fundaciones (9,26%); Centro de Jubilados (5,08%), Cooperativas (3,09%) y el resto con menores porcentajes. Entre las principales áreas temáticas se destacan, en primer lugar, las relacionadas con lo social/humano; seguidos por Según el tipo de organizaciones que están formando estos grupos, comunitarios (23,87%). El resto se divide en Uniones Vecinales (10,98%), trabajo (especialmente en Cuyo); educación y salud.

Queremos resaltar que la importancia de estas organizaciones no se miden impacto y la posibilidad de replicabilidad de sus metodologías, experiencias y sabidurías a nivel de las políticas sociales comunales, provinciales o nacionales. Vemos como varias de ellas han colaborado, allí donde hubo decisión política, en la elaboración de nuevas políticas habitacionales, de microemprendimientos, de desarrollo rural, ambientales, de drogadicción, solamente por su número y la cantidad de beneficiarios directos sino por el infancia, familia, etcétera.

5.6 Estructuras locales y nacionales.

Las ONGs también han creado diversos tipos de organizaciones afines. Estamos frente a un mundo heterogéneo, flexible y diverso donde varias de estas organizaciones nacen, se reproducen, se diversifician y otras desaparecen. Es su fuerza y su debilidad.

CONFLUENCIA articula a 18 ONGs ligadas a la educación popular; RENACE Con el correr de los años, han ido apareciendo diversas REDES nacionales NAMENTALES PARA EL DESARROLLO nuclea a 29 ONGs de todo el país; es una de articulación de ONGs de medio ambiente y ecología; INTERCAMBIO HÁBITAT nuclea ONGs de hábitat de Capital y Gran Buenos Aires; RED CRISTIANA DEL NORTE, agrupando a ONGs de de orientación agrupando a ONGs: ENCUENTRO DE ENTIDADES NO GUBERcristiana del Noreste y Noroeste argentino. Junto a estas redes existen ESPACIOS DE ARTICULACIÓN de grupos ligados a temáticas específicas: mujeres, salud, religión, hábitat, drogadicción, rural, infancia, etcétera.

Es importante destacar dos grandes espacios de articulación que hoy crecen y se desarrollan en el país. Uno está ligado a numerosos grupos de

<sup>8.</sup> GADIS: Directorio de ONGs de la Argentina, Buenos Aires, 1992. Cada ficha incuye: datos generales, objetivos, áreas temáticas, principales líneas de trabajo, recursos humanos, equipamientos, publicaciones y presupuestos.

<sup>9.</sup> GADIS: Directorio de Organizaciones no gubernamentales de promoción y desarrollo de la Argentina. Actualización, Buenos Aires, Julio 1994.

al servicio de la gente. Es un puente entre las Organizaciones, el Estado y la comunidad". Los servicios que el Centro ofrecen son de : "información, capacitación y apoyo y desarrollo del 10. El CENOC fue creado en febrero de 1995. Se trata de "una herramienta que el Estado pone sector de organizaciones comunitarias".

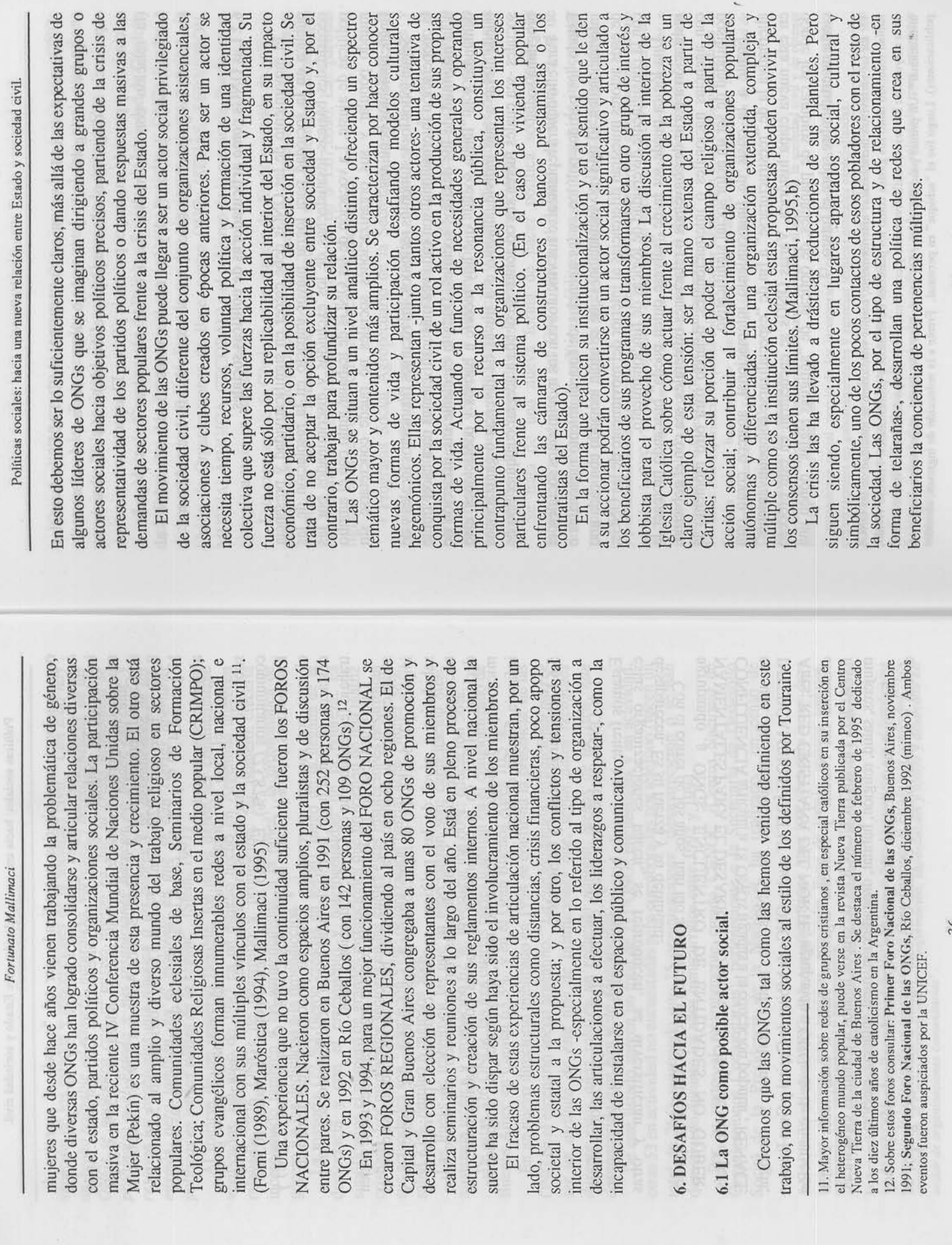

í.

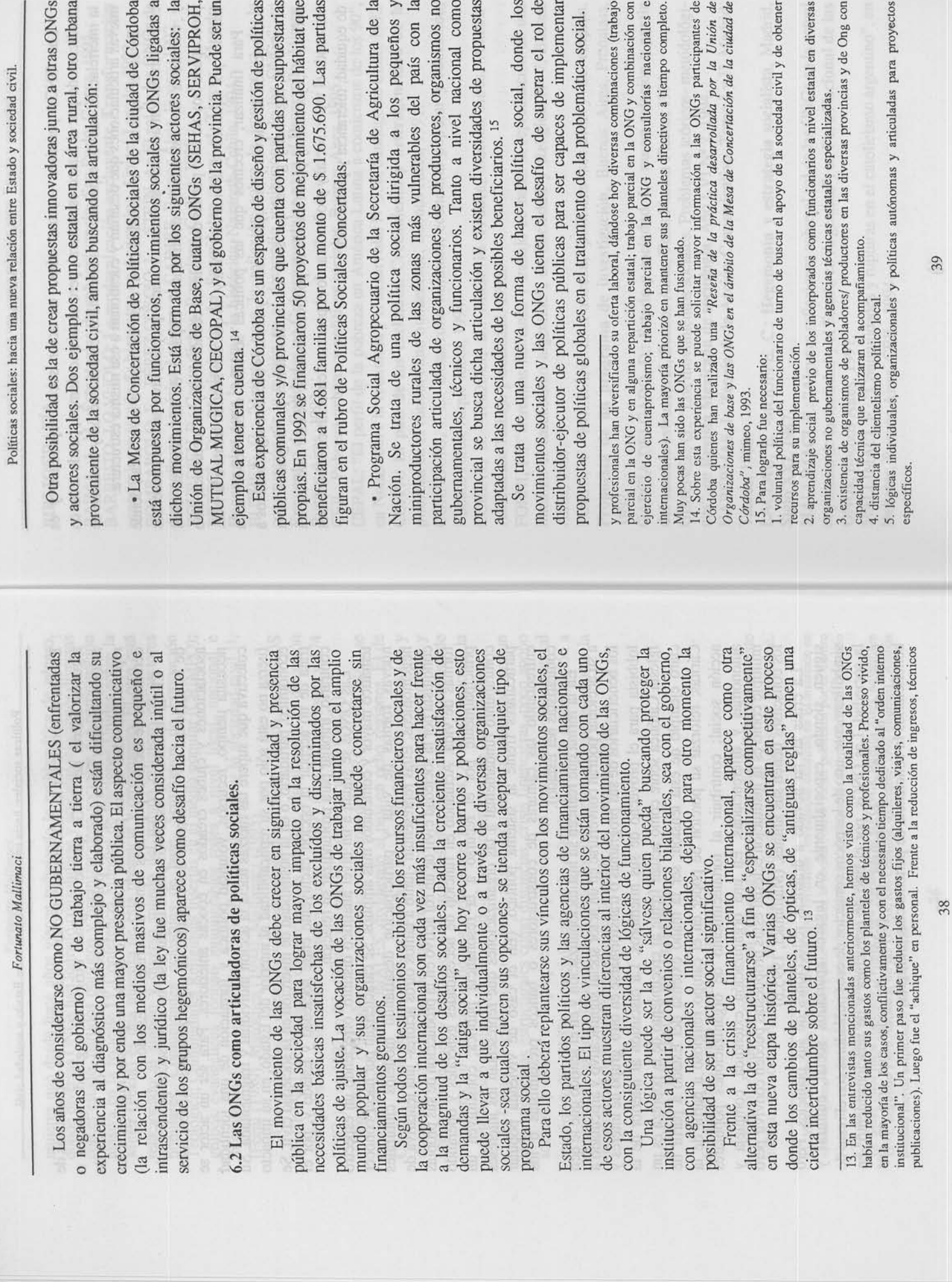

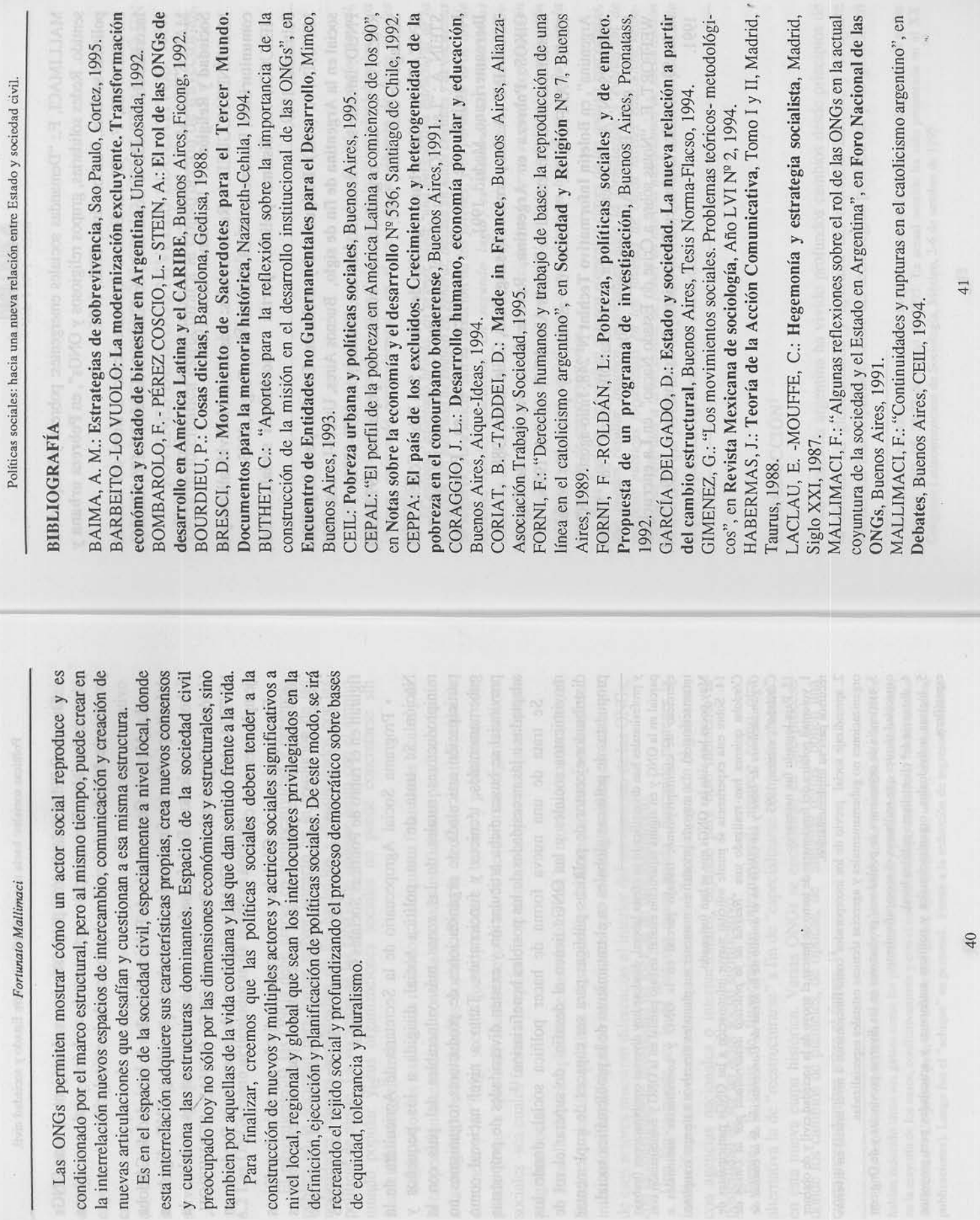

OIKOS: Pobreza en Argentina, Revista de la Facultad de Ciencias TENTI FANFANI, E.: "Políticas de asistencia y promoción social en WEFFORT, F.: "Notas sobre a Crise do Estado Nacao", en La encrucijada MARTÍNEZ NOGUEIRA: Redes sociales: más allá del individualismo y el MINUJÍN, A. (edit.): Desigualdad y exclusión. Desafíos para la política STEIN, A.: "Las ONGs y su rol en el desarrollo social de América Latina", en La encrucijada de los 90. América Latina en Pensamiento THOMPSON, A.: "El tercer sector y el desarrollo social", en Mucho, de los 90. América Latina en Pensamiento Iberoamericano Nº19, Madrid, MAROSTICA, M: "La iglesia evangélica como nuevo movimiento social", en SPOZATI, A.: Vida urbana y gestión de pobreza, San Pablo, Córtez, 1988. MALLIMACI, F.: "Demandas sociales emergentes: pobreza y búsqueda de sentido. Redes solidarias, grupos religiosos y ONGs", en Pobreza urbana y MALLIMACI, F.: "El catolicismo latinoamericano a fines del milenio. RAZETO, L.: Las organizaciones económicas populares 1973-1990, Incertidumbres desde el Cono Sur", en Nueva Sociedad Nº 136, Caracas, MELUCCI, A.: Sistema político, partiti e movimienti sociali, Milan, social en la Argentina de fin de siglo, Buenos Aires, Unicef-Losada, 1994. Argentina", en Boletín Informativo Techint Nº 248, Julio-agosto, 1987. , et Revisia Mexicana de sociologia, Ano EVI N. Económicas de la Universidad de Buenos Aires Nº 7, Abril de 1995. PNUD: Informe sobre desarrollo humano, Washington, 1990-1995. TOURAINE, A.: La parole et la sang, París, Odile Jacob, 1988. comunitarismo, Documento Nº 28, Buenos Aires, Forges, 1993. MODERS, C: Hegenomy y estrategie socialista poquito y nada, Buenos Aires, UNICEF, 1990. Sociedad y Religión Nº 12, Buenos Aires, 1994. Fortunato Mallimaci políticas sociales, Buenos Aires, CEIL, 1995. 42 Santiago de Chile, PET, 1990. Iberoamericano, Madrid, 1991. and old thromborida de las Feltrinelli, 1989. 1995.